No estudo de um dado tipo de ave em quatro habitas diferentes, recolheram-se 40 aves em cada um desses quatro habitats.

Registou-se depois o sexo de cada ave, tendo-se obtido os seguintes resultados:

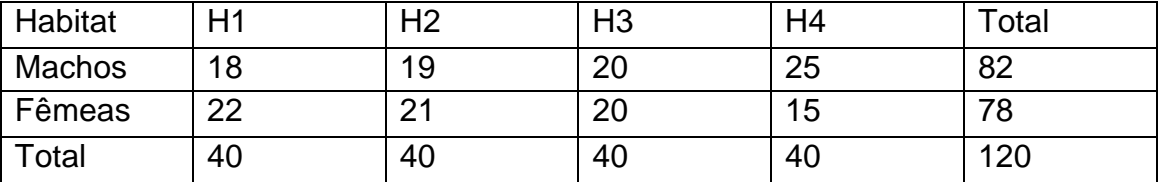

Consulte o Anexo abaixo com os resultados obtidos no R.

a) Complete os valores que foram substituídos pelas letras A, B, C e D

b) Poder-se-á dizer que a proporção de cada sexo difere consoante os habitats? Justifique convenientemente.

## **Anexo**

```
> habitat_sexo<-matrix(c(18,19,20,25,22,21,20,15),nc=4,byrow=T, 
+ dimnames=list(c("Machos", "Fêmeas"),c("H1", "H2","H3", "H4"))) 
> margin.table(habitat_sexo,1) 
Machos Fêmeas 
    A B 
> chisq.test(habitat_sexo) 
        Pearson's Chi-squared test 
data: habitat_sexo 
X-squared = 2.9018, df = 3, p-value = 0.407
> chisq.test(habitat_sexo)$expected 
         H1 H2 H3 H4 
Machos 20.5 20.5 20.5 20.5 
Fêmeas 19.5 19.5 19.5 19.5 
> chisq.test(habitat_sexo)$residuals^2 
H1 H2 H3 H4
Machos C 0.1097561 0.01219512 0.9878049 
Fêmeas 0.3205128 0.1153846 0.01282051 1.0384615 
> pchisq(2.9018,3) 
[1] D
```